# 19 Ministerialblatt für das Land  $G$  4763

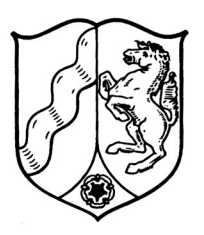

MINISTERIALBLATI

# FÜR DAS LAND NORDRHEIN-WESTFALEN

## **73. Jahrgang** | Ausgegeben zu Düsseldorf am 24. Januar 2020 | **Nummer 2**

### Inhalt

### **I.**

#### **Veröffentlichungen, die in die Sammlung des bereinigten Ministerialblattes für das Land Nordrhein-Westfalen (SMBl. NRW.) aufgenommen werden.**

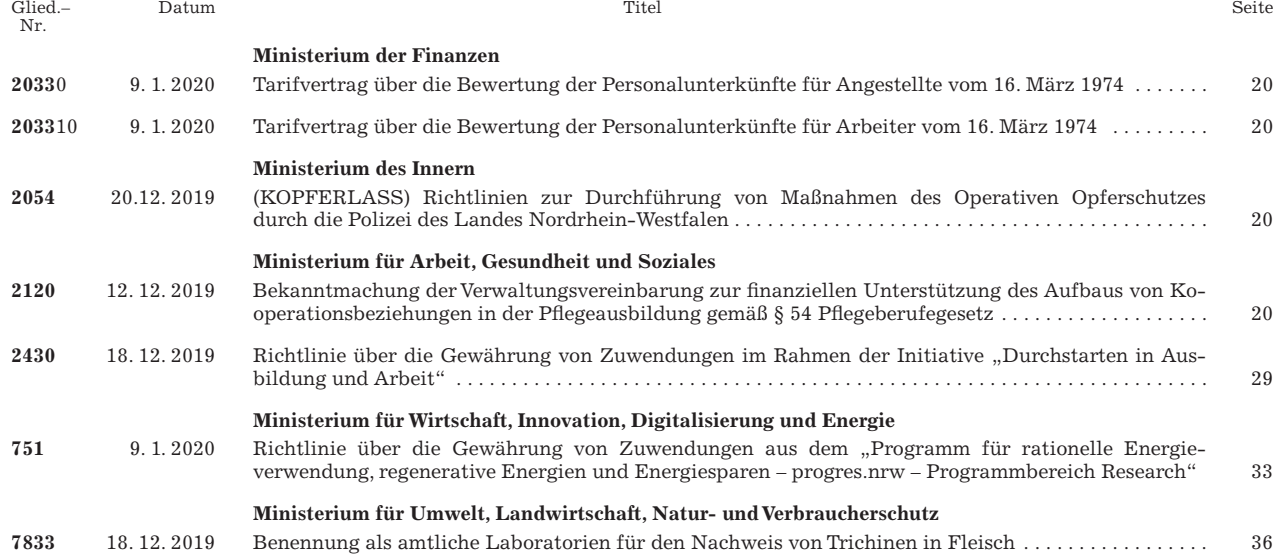

### **II.**

Veröffentlichungen, die **nicht** in die Sammlung des bereinigten Ministerialblattes für das Land Nordrhein-Westfalen (SMBl. NRW.) aufgenommen werden.

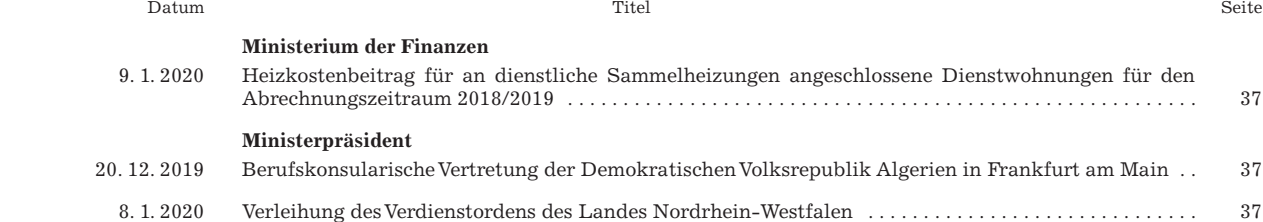

### **III.**

### **Öffentliche Bekanntmachungen**

(Im Internet kostenfrei zugänglich unter: https://recht.nrw.de)

 Datum Titel Seite  **Landschaftsverband Rheinland** 3. 1. 2020 Vertretungsbefugnisse für den Verbund Heilpädagogischer Hilfen des Landschaftsverbandes Rheinland ab 1. Januar 2020 . . . . . . . . . . . . . . . . . . . . . . . . . . . . . . . . . . . . . . . . . . . . . . . . . . . . . . . . . . . . . . . . . . 37 10. 1. 2020 Satzung des Landschaftsverbandes Rheinland über die Zuweisung von Mitteln der Ausgleichsabgabe nach dem Sozialgesetzbuch - Neuntes Buch - (SGB IX) an die Kreise, kreisfreien und großen kreisangehörigen Städte und den Gemeindeverband Städteregion Aachen im Rheinland für das Haushaltsjahr 2020 (Ausgleichsabgabesatzung 2020) . . . . . . . . . . . . . . . . . . . . . . . . . . . . . . . . . . . . . . . . . 38  **Landschaftsverband Westfalen-Lippe** 16. 12. 2019 Jahresabschlüsse per 31. Dezember 2018 der Einrichtungen des LWL-PsychiatrieVerbundes und der LWL-Maßregelvollzugseinrichtungen Westfalen . . . . . . . . . . . . . . . . . . . . . . . . . . . . . . . . . . . . . . . . . . . . . 38 **2033**0

#### **Tarifvertrag über die Bewertung der Personalunterkünfte für Angestellte vom 16. März 1974**

Runderlass des Ministeriums der Finanzen B 4100 – 6.1 – IV

Vom 9. Januar 2020

Der Tarifvertrag über die Bewertung der Personalunterkünfte für Angestellte vom 16. März 1974 (MBl. NRW. S. 485), der zuletzt durch Runderlass vom 19. November 2018 (MBl. NRW. S. 660) gändert worden ist, wird wie folgt geändert:

- 1. In § 3 Absatz 1 Unterabsatz 1 wird der Betrag "7,76" durch den Betrag "7,89", der Betrag "8,60" durch den Betrag "8,75", der Betrag "9,83" durch den Betrag  $0,10,00^{\circ}$ , der Betrag  $0,10,93^{\circ}$  durch den Betrag  $0,11,12^{\circ}$ und der Betrag "11,65" durch den Betrag "11,85" ersetzt.
- 2. In § 3 Absatz 4 Unterabsatz 3 wird der Betrag "4,65 Euro" durch den Betrag "4,73 Euro" ersetzt.
- 3. In der Fußnote zu § 3 wird die Angabe "2019" durch die Angabe "2020" ersetzt.

 $-$  MBl. NRW. 2020 S. 20

#### **2120**

#### **Bekanntmachung** der Verwaltungsvereinbarung zur finanziellen **Unterstützung des Aufbaus von**  Kooperationsbeziehungen in der Pflegeausbildung **gemäß § 54 Pfl egeberufegesetz**

Bekanntmachung des Ministeriums für Arbeit, Gesundheit und Soziales

Vom 12. Dezember 2019

Der Bund, das Bundesinstitut für Berufsbildung und das Land Nordrhein-Westfalen haben am 21. Oktober 2019, 4. November 2019, 6. November 2019, 7. November 2019 und 29. November 2019 die Verwaltungsvereinbarung zur fi nanziellen Unterstützung des Aufbaus von Kooperationsbeziehungen in der Pflegeausbildung gemäß § 54 Pflegeberufegesetz geschlossen.

Die Verwaltungsvereinbarung wird anliegend bekannt gemacht.

Düsseldorf, den 12. Dezember 2019

Ministerium für Arbeit, Gesundheit und Soziales des Landes Nordrhein-Westfalen In Vertretung

Dr. Edmund H e l l e r

**2033**10

#### **Tarifvertrag über die Bewertung der Personalunterkünfte für Arbeiter vom 16. März 1974**

Runderlass des Ministeriums der Finanzen  $B$  4200 – 6.1 – IV

#### Vom 9. Januar 2020

Der Tarifvertrag über die Bewertung der Personalunterkünfte für Arbeiter vom 16. März 1974 (MBl. NRW. S. 490), der zuletzt durch Runderlass vom 19. November 2018 (MBl. NRW. S. 661) geändert worden ist, wird wie folgt geändert:

- 1. In § 3 Absatz 1 Unterabsatz 1 wird der Betrag "7,76" durch den Betrag "7,89", der Betrag "8,60" durch den Betrag "8,75", der Betrag "9,83" durch den Betrag  $0,10,00^{\circ}$ , der Betrag  $0,10,93^{\circ}$  durch den Betrag  $0,11,12^{\circ}$ und der Betrag "11,65" durch den Betrag "11,85" ersetzt.
- 2. In § 3 Absatz 4 Unterabsatz 3 wird der Betrag "4,65 Euro" durch den Betrag "4,73 Euro" ersetzt.
- 3. In der Fußnote zu § 3 wird die Angabe "2019" durch die Angabe "2020" ersetzt.

– MBl. NRW. 2020 S. 20

#### **2054**

#### **(KOPFERLASS) Richtlinien zur Durchführung von Maßnahmen des Operativen Opferschutzes durch die Polizei des Landes Nordrhein-Westfalen**

Runderlass des Ministeriums des Innern 422-62.03 VS-NfD

Vom 15. Januar 2020

– MBl. NRW. 2020 S. 20

### Verwaltungsvereinbarung

# zur finanziellen Unterstützung des Aufbaus von Kooperationsbeziehungen in der Pflegeausbildung gemäß § 54 PflBG

Die Bundesrepublik Deutschland,

vertreten durch das Bundesministerium für Familie, Senioren, Frauen und Jugend, das Bundesministerium für Gesundheit und das Bundesministerium für Bildung und Forschung

- nachfolgend "Bund" -

und das Bundesinstitut für Berufsbildung

- nachfolgend "BIBB" -

und jeweils einzeln und unabhängig voneinander

das Land Baden-Württemberg,

der Freistaat Bayern,

das Land Berlin.

das Land Brandenburg,

die Freie Hansestadt Bremen,

die Freie und Hansestadt Hamburg,

das Land Hessen,

das Land Mecklenburg-Vorpommern,

das Land Niedersachsen,

das Land Nordrhein-Westfalen,

das Land Rheinland-Pfalz,

das Saarland,

der Freistaat Sachsen,

das Land Sachsen-Anhalt,

das Land Schleswig-Holstein,

der Freistaat Thüringen

- nachfolgend jeweils "Land" -

schließen nachfolgende Vereinbarung:

### Präambel

In der Einführungsphase der am 1. Januar 2020 startenden neuen Pflegeausbildungen stehen die Träger der praktischen Ausbildung (Krankenhäuser sowie ambulante und stationäre Pflegeeinrichtungen) bei der Suche nach geeigneten Kooperationspartnern zur Sicherstellung aller Praxiseinsätze vor hohen organisatorischen Herausforderungen. Entsprechendes gilt für die Pflegeschulen bei der Etablierung der Zusammenarbeit mit den Ausbildungseinrichtungen zur Koordination des Unterrichts mit der praktischen Ausbildung nach § 10 Pflegeberufegesetz (PfIBG). Um genügend Auszubildende zu gewinnen und die Qualität der Ausbildung zu sichern, müssen die jeweiligen Akteure gerade in den nächsten zwei Jahren erhebliche Anstrengungen unternehmen, um Lernortkooperationen und Ausbildungsverbünde zu begründen.

Die Länder haben sich in Handlungsfeld 1.2, Beitrag Nr. 5 des Vereinbarungstextes zur "Ausbildungsoffensive Pflege" (2019-2023) verpflichtet, zeitnah einen Rahmen zur Förderung der Zusammenarbeit der verschiedenen Lernorte auf regionaler Ebene und der Suche der Pflegeeinrichtungen und Krankenhäuser nach geeigneten Kooperationspartnern für alle Einsatzorte der Pflegeausbildungen zu schaffen. Seitens des Bundes wird die Begründung und Begleitung von Netzwerken, Lernortkooperationen und Ausbildungsverbünden zwischen den Pflegeschulen, den Trägern der praktischen Ausbildung sowie den weiteren an der Ausbildung beteiligten Einrichtungen durch das Bundesinstitut für Berufsbildung (BIBB) und das "Beratungsteam Pflegeausbildung" des Bundesamtes für Familie und zivilgesellschaftliche Aufgaben (BAFzA) auf Grundlage der Regelungen des Pflegeberufegesetzes und der Pflegeberufe-Ausbildungs- und -Prüfungsverordnung (PflAPrV) unterstützt.

Nach § 54 PfIBG, § 60 Absatz 2 PfIAPrV ist dem BIBB neben weiteren Aufgaben auch die Aufgabe des Aufbaus unterstützender Angebote und Strukturen zur Organisation der Pflegeausbildungen nach Teil 2 und Teil 3 des PflBG zugewiesen. Dazu gehört insbesondere die Unterstützung von Netzwerken, Lernortkooperationen und Ausbildungsverbünden zwischen

Pflegeschulen, den Trägern der praktischen Ausbildung sowie den weiteren an der Ausbildung beteiligten Einrichtungen, § 60 Absatz 2 Nr. 2 PflAPrV, Unter Beachtung des in der Begründung des Regierungsentwurfs zum Pflegeberufereformgesetz für die Aufgaben des BIBB beschriebenen, geplanten Haushaltsrahmens und der vom Haushaltsgesetzgeber für die Aufgaben nach § 54 PfIBG in den Haushaltsjahren des Förderzeitraumes jeweils tatsächlich zur Verfügung gestellten Haushaltsmittel soll daher befristet bis zum 31.12.2021 eine zusätzliche finanzielle Unterstützung insbesondere der an der Ausbildung nach dem Pflegeberufegesetz beteiligten staatlichen, staatlich genehmigten oder staatlich anerkannten Pflegeschulen, Hochschulen sowie Einrichtungen nach § 7 Absatz 1 PflBG von Seiten des Bundes erfolgen.

### § 1 Gegenstand der finanziellen Unterstützung

- Der Bund stellt dem jeweiligen Land Haushaltsmittel für Maßnahmen in folgenden  $(1)$ Bereichen zur Verfügung:
	- 1. Einrichtung oder Unterstützung einer zentralen Koordinierungsstelle, mehrerer dezentraler Koordinierungsstellen oder einer Kombination von diesen im Land zur landesweiten Unterstützung der Einrichtungen, der Pflegeschulen sowie der Hochschulen bei der Suche nach geeigneten Kooperationspartnern zur Durchführung der Ausbildung nach Teil 2, auch in Verbindung mit Teil 5, oder nach Teil 3 des Pflegeberufegesetzes,
	- 2. Förderung des Zusammenschlusses oder des Ausbaus eines Zusammenschlusses von Einrichtungen zur dauerhaften Durchführung der Ausbildung nach Teil 2, auch in Verbindung mit Teil 5 des Pflegeberufegesetzes, unter Beteiligung mindestens eines der praktischen Ausbildung, weiterer zur Vermittlung der neuen Trägers Ausbildungsinhalte geeigneter Einrichtungen sowie ggf. einer oder mehrerer Pflegeschulen, um eine höhere Qualität der Ausbildung bei deutlich verringertem organisatorischen Aufwand zu erreichen (Ausbildungsverbünde),
	- 3. Förderung von Pflegeschulen bei der Etablierung der Zusammenarbeit mit den Einrichtungen hinsichtlich der den Pflegeschulen hierbei nach § 10 Pflegeberufegesetz zugewiesenen Aufgaben,
	- 4. Finanzielle Unterstützung von Hochschulen beim Aufbau von Zusammenschlüssen mit Einrichtungen zur dauerhaften Durchführung der Ausbildung nach Teil 3 des Pflegeberufegesetzes.
- Die Länder können zusätzliche Anforderungen, insbesondere an die mögliche  $(2)$ Angliederung der Koordinierungsstellen nach Absatz 1 Nummer 1 an bestehende

Strukturen im Land, an die Zusammensetzung der Ausbildungsverbünde nach Absatz 1 Nummer 2 oder die Qualität der Zusammenarbeit mit den Einrichtungen nach Absatz 1 Nummer 3, als Voraussetzung der Förderung formulieren.

### § 2 Art, Umfang und Zeitraum der finanziellen Unterstützung

- (1) Die finanzielle Unterstützung wird durch das BIBB haushaltsjährlich für den Zeitraum ab Unterzeichnung dieser Verwaltungsvereinbarung bis längstens 31.12.2021 bereitgestellt. Dabei werden die Bundesmittel nach Antrag der Länder durch das BIBB zur Vereinnahmung im jeweiligen Landeshaushalt ausgezahlt.
- (2) Für Maßnahmen nach § 1 stellt der Bund im Jahr 2019 bis zu 10,8 Mio. EUR zur Verfügung. Im Jahr 2020 sollen bis zu 6,3 Mio. EUR und im Jahr 2021 bis zu 1,9 Mio. EUR vom Bund zur Verfügung gestellt werden. § 5 Absatz 3 Satz 2 bleibt hiervon unberührt. Insgesamt sollen bis zu 19 Mio. EUR zur Verfügung gestellt werden.
- $(3)$  Die Bereitstellung erfolgt ohne Rechtsanspruch unter Vorbehalt verfügbarer Haushaltsmittel.

### § 3 Verteilung der Haushaltsmittel auf die Länder

Die Verteilung der Haushaltsmittel auf die Länder erfolgt haushaltsjährlich nach dem  $(1)$ Königsteiner Schlüssel (Stand 2018) wie folgt:

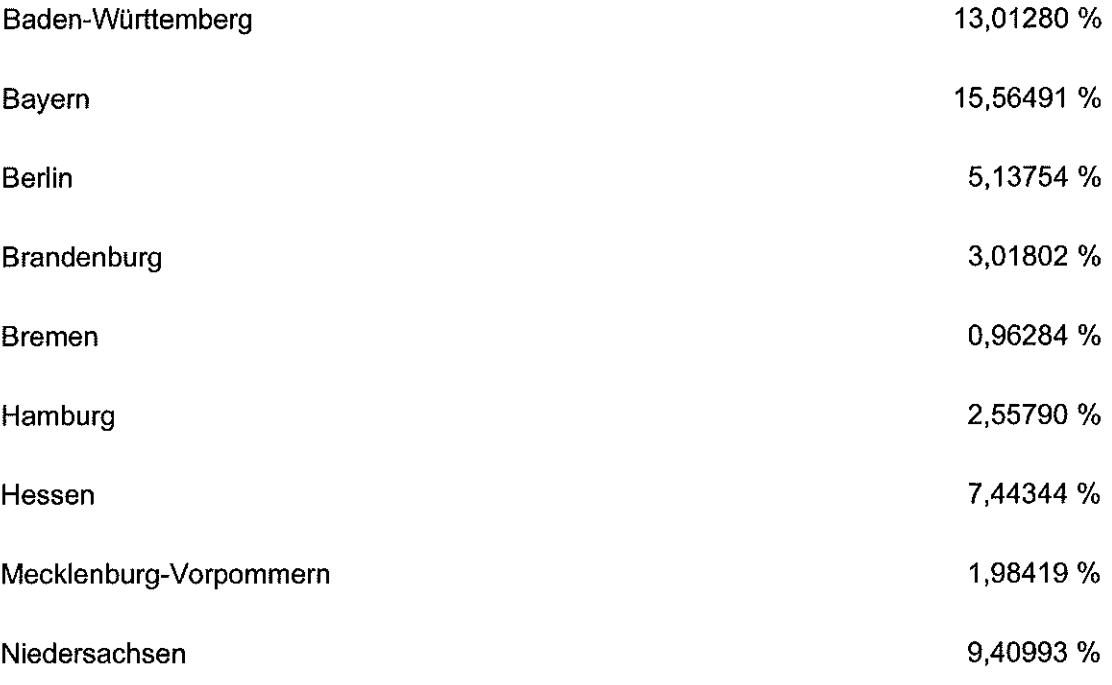

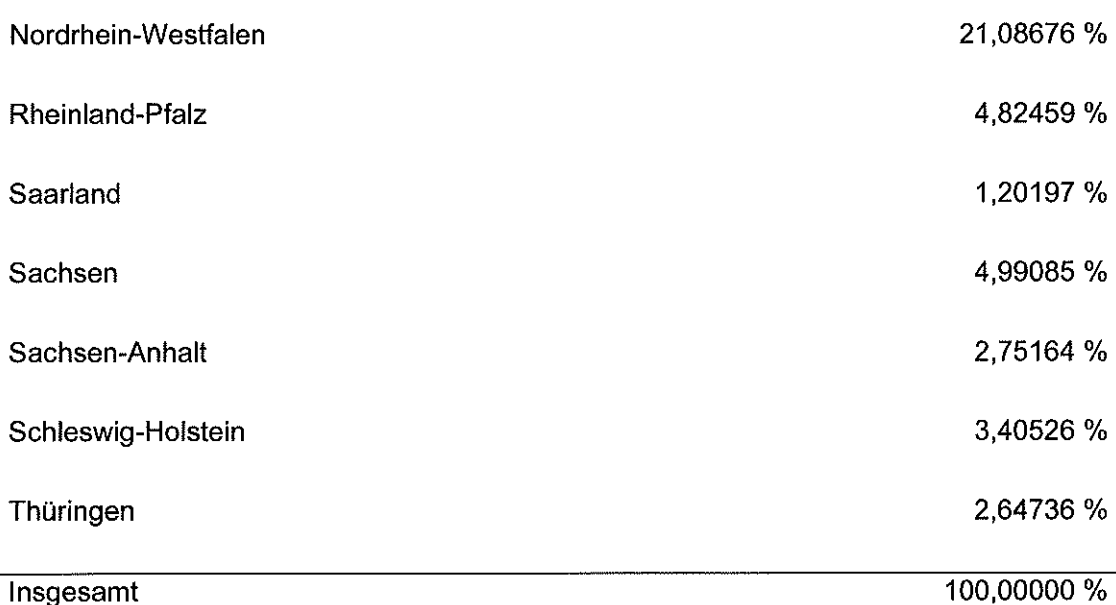

- $(2)$ Die Aufteilung der jeweils einem Land ausgezahlten Haushaltsmittel auf die Bereiche nach § 1 dieser Vereinbarung obliegt dem jeweiligen Land. Jedoch sind mindestens 30 Prozent der Mittel für Maßnahmen in dem Bereich 2 und mindestens 30 Prozent der Mittel für Maßnahmen in dem Bereich 3 zu verwenden. Bis zu 40 Prozent der Haushaltsmittel nach Absatz 1 können von dem Land auf die Bereiche 1 oder 4 verteilt werden, auch wenn die übrigen Mittel vom Land nicht beantragt werden.
- Die Prozentvorgaben für die Mittelverwendung nach Absatz 2 Satz 2 und 3 beziehen sich  $(3)$ auf die voraussichtliche Gesamtfördersumme für den gesamten Förderzeitraum nach § 2 Absatz 2 in Verbindung mit § 3 Absatz 1 pro Land. Dies gilt unabhängig davon, ob die voraussichtliche Gesamtfördersumme beantragt worden ist.

### § 4 Verfahren, Nachweis der Verwendung

- Die Haushaltsmittel werden jährlich auf Antrag des Landes durch das BIBB zur  $(1)$ selbstständigen Bewirtschaftung unter Beachtung der Zweckbindung ausgezahlt. Der Antrag ist für das Jahr 2019 spätestens bis zum 15.11.2019 und für die Jahre 2020 sowie 2021 spätestens bis jeweils 31.03. einzureichen. Wenn ein Land die Haushaltsmittel nicht fristgerecht beantragt, dann können auf entsprechenden Antrag eines Landes oder mehrerer Länder diese Haushaltsmittel diesen ausgezahlt werden. Alles Weitere regelt das jährliche Bereitstellungsschreiben.
- $(2)$ Anstelle eines Antrags nach Absatz 1 kann auch ein Antrag für die Gesamtförderdauer bis zum 15.11.2019 eingereicht werden.
- $(3)$ Dem Antrag ist ein Konzept nebst Finanzierungsplan beizufügen, in dem die geplanten Maßnahmen und die Verteilung der Haushaltsmittel auf die Bereiche nach § 1 dargestellt werden. Auf § 3 Absatz 2 Satz 2 wird verwiesen. Die Auszahlung kann unter Vorbehalt erfolgen, falls die Antragsunterlagen nicht fristgerecht, unvollständig oder fehlerhaft vorgelegt werden.
- $(4)$ Das BIBB überprüft die Einhaltung der Bestimmungen dieser Verwaltungsvereinbarung und kontrolliert die zweckentsprechende Mittelverwendung. Hierzu ist spätestens jeweils bis zum 31.03. des Folgejahres eine summarische Übersicht über die Verausgabung vorzulegen, in der die Aufteilung der Fördermittel auf die Bereiche gemäß §§ 1 und 3 dargestellt sind. Daneben ist spätestens ein halbes Jahr nach Abschluss des Gesamtförderzeitraums ein kurzer Sachbericht unter Bezug auf das Konzept nach Absatz 3 vorzulegen.

### § 5 Nichtverbrauchte Mittel, Rückzahlung

- Haushaltsmittel, die nicht zweckentsprechend oder nicht bis zum Ende des jeweiligen  $(1)$ Haushaltsjahres, des Zeitraums einer nach Absatz 3 zulässigen Rücklage oder längstens des Zeitraums nach § 2 Absatz 1 verbraucht werden, sind dem BIBB unverzüglich einschließlich tatsächlich erlangter Zinsvorteile zurückzuzahlen.
- Werden die Haushaltsmittel nicht entsprechend den Vorgaben in § 3 Absatz 2 Satz 2 und  $(2)$ 3 dieser Vereinbarung verwendet, ist lediglich die Differenz zwischen der vorgegebenen Mittelverteilung und der tatsächlichen Mittelverwendung zurückzuzahlen. Ausgenommen von der Rückzahlungsverpflichtung sind Abweichungen von den Vorgaben in § 3 Absatz 2 Satz 2 und 3 dieser Vereinbarung, die aufgrund einer tatsächlichen Reduzierung der voraussichtlichen Gesamtfördersumme für den gesamten Förderzeitraum nach § 2 Absatz 2 in Verbindung mit § 3 Absatz 1 pro Land entstehen.
- Werden die Haushaltsmittel nicht bis zum Abschluss eines Haushaltsjahres verbraucht,  $(3)$ kann das Land nach Maßgabe der jeweiligen haushaltsrechtlichen Vorgaben des Landes die Mittel auf nachfolgende Haushaltsjahre übertragen (Rücklage). Der Bund bemüht sich um die Übertragung vom Land an den Bund zurückgegebener Restmittel auf das nächste Haushaltsjahr gemäß § 45 Absatz 2 Bundeshaushaltsordnung. Erfolgt die Übertragung der Restmittel, kann das Land die übertragenen Haushaltsmittel im Folgejahr zusätzlich beantragen.

### § 6 Schlussbestimmungen

- $(1)$ Sollten einzelne Bestimmungen dieser Vereinbarung unwirksam sein oder werden, wird dadurch die Gültigkeit der übrigen Bestimmungen nicht berührt. Die Vereinbarungspartner werden in diesem Fall die unwirksame Bestimmung durch eine andere ersetzen, die dem Sinn und Zweck der weggefallenen Regelung am ehesten entspricht.
- $(2)$ Änderungen und Ergänzungen dieser Vereinbarung erfolgen einvernehmlich und bedürfen der Schriftform.

2 1. Okt. 2019 den

Für die Bundesrepublik Deutschland,

vertreten durch das Bundesministerium für Familie, Senioren, Frauen und Jugend

94. Mar. 2019 Berlin , den  $($ 

Für die Bundesrepublik Deutschland,

vertreten durch das Bundesministerium für Gesundheit

 $B_{\text{601}}$  den  $O_{\tau}$ ,  $11.19$ 

 $\ldots$  : will

Für die Bundesrepublik Deutschland,

vertreten durch das Bundesministerium für Bildung und Forschung

Bonn , den  $Ob.$   $M.$   $A<sup>9</sup>$ . . . . . . . . . . . . Für das Bundesinstitut für Berufsbildung

 $29.11.2019$ Dusseldor

Für das Land Nordrhein-Westfalen

– MBl. NRW. 2020 S. 20

#### **2430**

#### **Richtlinie über die Gewährung von Zuwendungen im Rahmen der Initiative "Durchstarten in Ausbildung und Arbeit"**

Runderlass des Ministeriums für Arbeit, Gesundheit und Soziales II B 5 AQ 7027

Vom 18. Dezember 2019

### **1**

#### **Zuwendungszweck, Rechtsgrundlagen**

1.1

#### Zuwendungszweck

Das Land Nordrhein-Westfalen fördert die Integration von jungen Menschen in Nordrhein-Westfalen mit individuellem Unterstützungsbedarf, insbesondere geflüchtete Menschen mit Duldung und Gestattung, in Ausbildung und Arbeit, die in der Regel 18 aber nicht älter als 27 Jahre alt sind und keinen oder nachrangigen Zugang zu SGB-Leistungen und Integrationskursen haben.

#### 1.2

#### Rechtsgrundlage

Das Land gewährt nach Maßgabe dieser Richtlinie und des Runderlasses des Finanzministeriums "Verwaltungsvorschriften zu § 44 Landeshaushaltsordnung" vom 30. September 2003 (MBl. NRW. S. 1254) Zuwendungen im Rahmen der Initiative "Durchstarten in Ausbildung und Arbeit". Ein Anspruch auf Förderung besteht nicht, vielmehr entscheidet die Bewilligungsbehörde aufgrund ihres pflichtgemäßen Ermessens im Rahmen der verfügbaren Haushaltsmittel.

#### **2**

### **Gegenstand der Förderung**

Auf Grundlage dieser Richtlinie werden folgende fünf Bausteine gefördert:

#### 2.1

Coaching

Gefördert werden Maßnahmen für ein niedrigschwelliges, individuelles Coaching mit dem Ziel, die Teilhabe am Arbeitsmarkt zu ermöglichen.

#### 2.2

Berufsbegleitende Qualifizierung und/oder Sprachförderung

Gefördert werden Maßnahmen für eine niedrigschwellige berufsbegleitende Qualifizierung und Weiterbildung sowie berufsbezogene Sprachförderung mit Anmeldung über den Arbeitgeber mit dem Ziel, die beruflichen und sprachlichen Kompetenzen des Arbeitnehmers in Bezug auf die ausgeübte Tätigkeit zu verbessern.

#### 2.3

Nachträglicher Erwerb des Hauptschulabschlusses

Gefördert werden Maßnahmen für die Teilnahme an Kursen für den nachträglichen Erwerb des Hauptschulabschlusses (Klasse 9/10a) mit integrierter Sprachförderung sowie flankierender Stärkung der Kompetenz "Lernen lernen". Hierbei handelt es sich um erweiterte Angebote zum Erwerb von Lern- und Arbeitstechniken sowie von lebensweltlichen, sozialen und anderen Schlüsselkompetenzen. Der Umfang richtet sich nach dem individuellen Förderbedarf der Teilnehmenden, um erfolgreich mit einem Hauptschulabschluss die Maßnahme zu beenden.

#### 2.4

Schul-, ausbildungs- und berufsvorbereitende Kurse sowie die Teilnahme an Jugendintegrationskursen

Gefördert werden Maßnahmen für schul-, ausbildungsund berufsvorbereitende Kurse sowie die Teilnahme an Jugendintegrationskursen, die durch das Bundesamt für

Migration und Flüchtlinge gefördert werden. Darüber hinaus können auch innovative niedrigschwellige Kurse und Maßnahmen gefördert werden, die zur (Wieder-)Herstellung der Schul- beziehungsweise Ausbildungsreife oder Studierfähigkeit beitragen.

#### 2.5

Innovationsfonds für innovative Maßnahmen und Projekte

Gefördert werden innovative Maßnahmen und Projekte modellhaften Charakters im Rahmen des "Innovationsfonds", die

- a) die Ausbildungs- und/oder Beschäftigungsreife der Zielgruppe unterstützen und verbessern.
- b) die Hemmnisse auf der Unternehmensseite abbauen, um Menschen aus der Zielgruppe auszubilden und zu beschäftigen.

Zusätzlich zu den Förderbausteinen nach Nummern 2.1 bis 2.5 werden folgende Fördergegenstände gefördert:

#### 2.6

#### Ausgaben für Fahrten

Gefördert werden Ausgaben für Fahrten von Teilnehmenden der Förderbausteine nach Nummern 2.1 bis 2.5.

### 2.7

Kinderbetreuung

Gefördert werden Ausgaben für eine kursbegleitende Kinderbetreuung.

### **Zuwendungsempfangende**

#### 3.1

**3**

Förderbausteine nach Nummern 2.1 bis 2.4:

Zuwendungsempfangende sind die Kreise und kreisfreie Städte in Nordrhein-Westfalen.

#### 3.2

Förderbaustein nach Nummer 2.5:

Zuwendungsempfangende sind kleine und mittlere Unternehmen (KMU), Betriebe, Wirtschaftsförderungseinrichtungen, Träger von beruflichen Ausbildungs- und Weiterbildungseinrichtungen, Wirtschafts- und Arbeitnehmerverbände sowie Kammern, Kommunen sowie lokale wirtschaftliche und zivilgesellschaftliche Akteure, Vereine und Stiftungen.

Im Rahmen der Förderung nach Nummern 2.1 bis 2.5 ist eine Weiterleitung der Zuwendung unter Beachtung der Nummer 12 VVG zu § 44 LHO zugelassen. In Fällen der Weiterleitung ist der Musterweiterleitungsvertrag zu verwenden, der von der Bewilligungsbehörde bereitgestellt wird.

#### **4**

#### **Zuwendungsvoraussetzungen**

4.1

Für alle Förderbausteine gilt:

Förderfähig sind ausschließlich Maßnahmen, die innerhalb des Landes Nordrhein-Westfalen durchgeführt werden.

Die Teilnahme von geflüchteten Frauen soll insbesondere gefördert werden.

Gefördert werden geflüchtete Menschen, sofern sie sich nicht in den Landesaufnahmeeinrichtungen befinden oder Gefährder und ausreisepflichtige Personen mit schweren Straftaten sind.

### 4.2

Ausgaben für die Kinderbetreuung:

Voraussetzung für die Gewährung der Kinderbetreuungspauschale ist die Abgabe einer Erklärung gemäß der Anlage 10 durch die Teilnehmenden, die vom Zuwendungsempfangenden nachzureichen ist.

#### 4.3

#### Förderbausteine nach Nummern 2.1 bis 2.4:

Mit der Antragstellung ist eine schriftliche Vereinbarung über eine fachübergreifende Zusammenarbeit innerhalb der kommunalen Verwaltung, aber auch mit den Infrastrukturen vor Ort vorzulegen. Das integrierte Vorgehen ist im Rahmen der Projektbeschreibung darzustellen, zum Beispiel über Letter-Of-Intent oder Kooperationsvereinbarung.

Die Beantragung erfolgt in einem Antrag, wobei eine parallele Umsetzung der Förderbausteine nach Nummern 2.1 bis 2.4 durch die Antragstellenden vorzusehen ist. Hiervon kann allein in begründeten Einzelfällen abgewichen werden. Eine Entscheidung hierüber obliegt der Bewilligungsbehörde.

#### 4.4

#### Förderbaustein nach Nummer 2.1:

Es wird ein Betreuungsschlüssel von 1:20 zugrunde gelegt. Für Ein- und Austritte aus der Beratung wird eine gewisse Flexibilität zugelassen, so dass freiwerdende Betreuungsplätze im Coaching nach Möglichkeit nachzubesetzen sind.

#### Qualifikationsanforderungen:

Der Coach verfügt mindestens über einen Fachhochschul- oder Bachelorabschluss im sozialpädagogischen Bereich, in sozialer Arbeit oder im vergleichbaren Fachbereich oder einen anderen, mindestens dem Niveau 6 des deutschen Qualifikationsrahmens zugeordneten formalen Abschluss und muss mindestens 2 Jahre beruflich tätig gewesen sein. Hiervon kann in Abstimmung mit den für Arbeit beziehungsweise Integration zuständigen Ministerien in begründeten Einzelfällen abgewichen werden. Eine Entscheidung hierüber obliegt der Bewilligungsbehörde.

#### 4.5

#### Förderbaustein nach Nummer 2.2:

Die Höchstgrenze an Qualifizierungsstunden je Teilnehmenden liegt bei 30 Stunden pro Woche. Die Durchführung einer Qualifizierung durch einen Coach gemäß dem Förderbaustein nach Nummer 2.1 ist ausgeschlossen.

#### Kursträger sind:

- a) rechtsfähige Träger der Volkshochschulen und die nach § 14 Weiterbildungsgesetz Nordrhein-Westfalen anerkannten Bildungseinrichtungen,
- b) die vom Bundesamt für Migration und Flüchtlinge anerkannten Integrationskursträger,
- c) anerkannte Träger der Jugendhilfe aus dem Bereich der Jugendberufshilfe mit einschlägigen Erfahrungen oder
- d) Träger, die über eine Trägeranerkennung oder Maßnahmenanerkennung auf sonstiger gesetzlicher Basis verfügen (Sozialgesetzbuch/Akkreditierungs-Zulassungsverordnung Arbeitsförderung, Bildungsurlaubsgesetz).

#### 4.6

#### Förderbaustein nach Nummer 2.3:

Das Angebot hat die schulischen Unterrichtsfächer und Lernbereiche gemäß der Verordnung über die Prüfungen zum nachträglichen Erwerb schulischer Abschlüsse der Sekundarstufe I an Einrichtungen der Weiterbildung in Nordrhein-Westfalen zu umfassen.

Darüber hinaus sind den Fachunterricht flankierend Deutsch als Fremdsprache beziehungsweise Deutsch als Zweitsprache (DaF/DaZ) und Kurse zur Stärkung der Kernkompetenz "Lernen lernen" verpflichtend zu unterrichten. Der Umfang richtet sich nach dem individuellen Förderbedarf, es müssen aber mindestens 300 Unterrichtseinheiten (UE) DaF/DaZ und mindestens 300 UE zur Stärkung der Kernkompetenz "Lernen lernen" erteilt werden.

Dabei wird zwischen zwei Arten von Kursen unterschieden:

#### Homogene Kurse:

Das sind Kurse, die ausschließlich aus der Zielgruppe von der Landesinitiative Durchstarten in Ausbildung und Arbeit bestehen. Hier sind die Ausgaben für den Fachunterricht und die verpflichtenden Zusatzmodule DaF/DaZ und "Lernen lernen" förderfähig.

#### Heterogene Kurse:

Das sind Kurse, in denen Teilnehmende aus der Zielgruppe von der Landesinitiative Durchstarten in Ausbildung und Arbeit noch freie Plätze belegen. Hier wird der Fachunterricht bereits durch einen anderen Zuwendungsgeber bereitgestellt. Bei Zuweisung von Teilnehmenden in einen solchen durch einen anderen Zuwendungsgeber finanzierten Kurs sind nur noch die Ausgaben für die Erteilung der Zusatzinhalte DaF/DaZ und die Kompetenzbildung "Lernen lernen" förderfähig.

Jeder Kurs beginnt mit einer individuellen Sprachstandsermittlung.

Die Kursgröße muss zu Kursbeginn bei mindestens acht und höchstens 16 Teilnehmenden liegen.

Der Antragstellende hat im Antrag zu erklären, dass die im Aufruf genannten konzeptionellen Rahmenbedingungen für die Kurse erfüllt sind.

Kursträger sind rechtsfähige Träger der Volkshochschulen und die nach § 14 Weiterbildungsgesetz Nordrhein-Westfalen anerkannten Bildungseinrichtungen.

#### 4.7

Förderbaustein nach Nummer 2.4:

Kurse und Maßnahmen zur (Wieder-)Herstellung der Schul- beziehungsweise Ausbildungsreife oder Studierfähigkeit sind:

- a) Jugendintegrationskurse, die durch das Bundesamt für Migration und Flüchtlinge gefördert werden, aber für die Zielgruppe nicht zugänglich sind.
- b) Neu geschaffene innovative niedrigschwellige Kurse, die Elemente der Deutschförderung und beruflichen Orientierung enthalten sowie zum Beispiel Kenntnisse in Englisch, Mathematik oder Schlüsselqualifi kationen vermitteln.

Der Antragstellende hat im Antrag zu erklären, dass die im Aufruf genannten konzeptionellen Rahmenbedingungen für die Kurse erfüllt sind.

Kursträger sind:

- a) rechtsfähige Träger der Volkshochschulen und die nach § 14 Weiterbildungsgesetz Nordrhein-Westfalen anerkannten Bildungseinrichtungen,
- b) die vom Bundesamt für Migration und Flüchtlinge anerkannten Integrationskursträger oder
- c) anerkannte Träger der Jugendhilfe aus dem Bereich der Jugendberufshilfe mit einschlägigen Erfahrungen.

#### 4.8

#### Förderbaustein nach Nummer 2.5:

Die Unterstützung der Kommune für die Projektidee ist einzuholen. Das positive Votum der Kommune ist zum Beispiel in einem "Letter-Of-Intent" oder in einer Kooperationsvereinbarung darzulegen.

Eine Beteiligung durch Dritte ist möglich und durch einen "Letter-Of-Intent" zu belegen. Wird die Maßnahme oder das Projekt durch Dritte mitfinanziert, haben diese ihre Beteiligung durch eine schriftliche Zusage verbindlich zu bestätigen.

Inhalte innovativer Maßnahmen und Projekte haben sich neben der unter Nummer 1.1 genannten Zielgruppe zu beziehen auf insbesondere:

- geflüchtete Menschen, die sich im Vorfeld oder bereits in einer Ausbildung befinden,
- b) geflüchtete Frauen,
- c) Menschen, die über eine Duldung oder eine Aufenthaltsgestattung nach § 55 Asylgesetz verfügen und von der 3+2 Regelung gemäß § 60a Aufenthaltsgesetz bereits profitieren,
- d) Menschen, die über eine Duldung oder eine Aufenthaltsgestattung nach § 55 Asylgesetz verfügen und potenziell von der 3+2 Regelung gemäß § 60a Aufenthaltsgesetz profitieren können.

#### **5**

#### **Art und Umfang, Höhe der Förderung**

5.1

### Zuwendungsart

Die Zuwendung wird im Rahmen der Projektförderung gewährt.

#### 5.2

#### Finanzierungsart

Die Zuwendung erfolgt in Form der Anteilfinanzierung in Höhe von bis zu 80 Prozent der zuwendungsfähigen Ausgaben. Abweichungen sind insoweit zulässig als das jeweilige Haushaltsgesetz Ausnahmen von der Erbringung des kommunalen Eigenanteils vorsieht

#### 5.3

#### Form der Zuwendung

Die Zuwendung erfolgt als Zuweisung/Zuschuss.

#### 5.4

Bemessungsgrundlage

#### 5.4.1

Zuwendungshöchstgrenzen für die Förderbausteine nach Nummern 2.1 bis 2.4 und Fördergegenstände nach Nummern 2.6 und 2.7:

Den Kommunen wird ein Höchstbetrag zur Verfügung gestellt. Grundlage für diese Zuwendungshöchstgrenze ist der Verteilungsschlüssel nach dem Flüchtlingsaufnahmegesetz (FlüAG) 2019. Die Zuwendungshöchstgrenze ist der Anlage 1 zu entnehmen und kann von Kreisen und kreisfreien Städten für die Umsetzung beantragt werden.

#### 5.4.2

#### Ausgaben für Fahrten:

Bemessungsgrundlage für die Förderung von Fahrten ist die Pauschale von 30 Euro pro Monat und Teilnehmenden nach Nummer P1 der Anlage 2.

Förderfähige Ausgaben sind Ausgaben für Fahrten von Teilnehmenden. Für Teilnehmende, die ausschließlich eine Maßnahme nach dem Förderbaustein gemäß Nummer 2.1 besuchen oder die sozialversicherungspflichtig beschäftigt sind, wird keine Pauschale für Fahrten gewährt, außer sie haben keine Möglichkeit, eine ermäßigte Fahrkarte über den Arbeitgeber zu beziehen.

#### 5.4.3

#### Ausgaben für die Kinderbetreuung:

Bemessungsgrundlage für eine kursbegleitende Kinderbetreuung ist die Pauschale von 130 Euro nach Nummer P2 der Anlage 2, die je Teilnehmendem pro Kind und Monat gewährt werden kann für betreuungsbedürftige und nicht der Schulpflicht unterliegende Kinder von Kursteilnehmenden, für die kein anderweitiges örtliches Betreuungsangebot besteht.

#### 5.5

Personal- und arbeitsplatzbezogene Sachausgaben

#### 5.5.1

Förderbaustein nach Nummer 2.1:

Bemessungsgrundlage für die Förderung ist die Pauschale von 6.600 Euro für ein Vollzeitäquivalent nach Nummer F2 der Anlage 2. Die Pauschale kann auch anteilig gewährt werden. Der Stellenanteil einer Stelle darf den Umfang von 25 Prozent einer Vollzeitstelle nicht unterschreiten. Bei Personal, welches nicht den gesamten Monat in der Maßnahme eingesetzt ist, ist der Bemessungsbetrag anteilig anzuwenden. Die Berechnung erfolgt nach der Dreißigstel-Methode anteilig für die eingesetzten Tage. Dabei ist jeder Monat unabhängig von seiner tatsächlichen Länge mit 30 Tagen anzusetzen.

#### 5.5.2

Förderbaustein nach Nummer 2.2:

Bemessungsgrundlage für die Förderung ist die Pauschale von 46 Euro nach Nummer P3 der Anlage 2 pro Qualifi zierungsstunde (Umfang 60 Minuten).

#### 5.5.3

Förderbaustein nach Nummer 2.3:

#### Homogene Kurse:

Bemessungsgrundlage für die Förderung von Kursteilnehmenden in homogenen Kursen, also Kurse, die ausschließlich aus der Zielgruppe von der Landesinitiative Durchstarten in Ausbildung und Arbeit bestehen, ist die Pauschale von 4 500 Euro nach Nummer P5 der Anlage 2 pro Teilnehmenden und Kurs.

#### Heterogene Kurse:

Bemessungsgrundlage für die Förderung von Kursteilnehmenden in heterogenen Kursen, also Kurse, in denen Teilnehmende aus der Zielgruppe von Durchstarten in Ausbildung und Arbeit noch freie Plätze belegen ist, die Pauschale von 2 000 Euro nach Nummer P6 der Anlage 2.

Besuchen Kursteilnehmende des Förderbausteins nach Nummer 2.3 weniger als 50 Prozent des Kurses, ist der jeweilige Bemessungsbetrag auf 50 Prozent der Pauschale zu kürzen.

#### 5.5.4

Förderbaustein nach Nummer 2.4:

Bestehende Jugendintegrationskurse:

Bemessungsgrundlage für die Förderung der Teilnahme an bereits bestehenden Jugendintegrationskursen ist die Pauschale von 3,90 Euro pro Teilnehmenden und Stunde nach Nummer P7 der Anlage 2.

Darüber hinaus werden für die Teilnahme in bestehenden Jugendintegrationskursen im Rahmen der projektbezogenen Sachausgaben für den Sprachtest "Deutsch-Test für Zuwanderer (DTZ)" Ausgaben bis zu einem Höchstbetrag von 87,84 Euro anerkannt. Für den skalierten Test "Leben in Deutschland" wird ein Höchstbetrag von 18,65 Euro als zuwendungsfähig anerkannt.

Neu geschaffene innovative niedrigschwellige Kurse:

Bemessungsgrundlage für die Förderung ist die Pauschale von 37,50 Euro nach Nummer P4 der Anlage 2 für Unterrichtsstunden (Umfang 45 Minuten).

### 5.5.5

Förderbaustein nach Nummer 2.5:

Bemessungsgrundlage für die Förderung sind die Pauschalen nach Nummern F1 bis F3 der Anlage 2. Die jeweilige Pauschale kann auch anteilig gewährt werden. Der Stellenanteil einer Stelle darf den Umfang von 25 Prozent einer Vollzeitstelle nicht unterschreiten. Bei Personal, welches nicht den gesamten Monat in der Maßnahme eingesetzt ist, ist der Bemessungsbetrag anteilig anzuwenden. Die Berechnung erfolgt nach der Dreißigstel-Methode anteilig für die eingesetzten Tage. Dabei ist jeder Monat unabhängig von seiner tatsächlichen Länge mit 30 Tagen anzusetzen.

Projektbezogene Sachausgaben:

Förderbausteine nach Nummern 2.1 bis 2.4:

Ausschließlich Prüfungsgebühren sind als projektbezogene Sachausgaben zuwendungsfähig.

#### Förderbaustein nach Nummer 2.5:

Projektbezogene Sachausgaben sind förderfähig.

## **6 Sonstige Zuwendungsbestimmungen**

### 6.1

#### Dauer der Förderung

Die Förderung erfolgt bis längstens zum 30.06.2022.

#### 6.2

Besondere Nebenbestimmungen:

Die Zuwendungsempfangenden verpflichten sich:

a) am Erfahrungstransfer teilzunehmen.

b) das Programm-Monitoring sicherzustellen. Hierfür wird ein Online-Erfassungsinstrument zur Verfügung gestellt.

#### 6.2.1

#### Pauschale für Fahrten

Der Zuwendungsempfangende erhält für die Teilnehmenden, die ausschließlich eine Maßnahme des Förderbausteins nach Nummer 2.1. besuchen, keine Pauschale für die Ausgaben von Fahrten.

Beenden die Teilnehmenden die Maßnahme vorzeitig, wird die Pauschale für Fahrten bis zum Ende des laufenden Monats gewährt. Sofern die Maßnahme im laufenden Monat beginnt oder endet, wird die Pauschale für Fahrten für den gesamten Monat gewährt.

#### 6.2.2

Kinderbetreuung

Beenden die Teilnehmenden die Maßnahme vorzeitig, wird die Pauschale für Kinderbetreuung bis zum Ende des laufenden Monats gewährt. Sofern die Maßnahme im laufenden Monat beginnt oder endet, wird die Pauschale für Kinderbetreuung für den gesamten Monat gewährt.

### **7**

### **Verfahren**

7.1

Antragsverfahren

#### Förderbausteine nach Nummern 2.1 bis 2.4:

Anträge auf Gewährung von Zuwendungen sind nach dem Muster gemäß der Anlage 3 zu stellen. Dieses wird in elektronischer Form im Internet bei der Bezirksregierung Arnsberg, Kompetenzzentrum für Integration (KfI) unter http://www.kfi.nrw.de" zum Download angeboten.

#### Förderbaustein nach Nummer 2.5

Eine Bewerbung erfolgt zu den auf der Webseite "www. durchstarten.nrw" genannten Stichtagen mit einer Projektkonzeption über den Vordruck gemäß Anlage 5 (Bewerbungsbogen) einschließlich Finanzierungsplan. Die Bewerbung erfolgt ausschließlich auf dem elektronischen Weg unter der zentralen E-Mail-Adresse innovationsfonds@mags.nrw.de bei der Geschäftsstelle des Steuerkreises "Innovationsfonds"

Zur Projektkonzeption wird durch das für Arbeit zuständige Ministerium eine fachliche Stellungnahme der Gesellschaft für innovative Beschäftigungsförderung mbH (G.I.B.) und der Landesweiten Koordinierungsstelle Kommunale Integrationszentren herangezogen. Weitere fachliche Stellungnahmen können bei Bedarf eingeholt werden.

Eine Entscheidung über die grundsätzliche Förderfähigkeit und die Auswahl der eingereichten Projekte erfolgt anhand der vorliegenden Stellungnahmen zur Projektkonzeption durch ein unabhängiges Expertengremium, dem "Steuerkreis Innovationsfonds", der nach Beratung und Befassung im Rahmen einer Sitzung oder per Umlaufbeschluss eine einvernehmliche Förderempfehlung zum Vorhaben ausspricht. Die Bewerber mit Förderempfehlung werden dann vom Steuerkreis zur Antragstellung aufgefordert. Anträge sind nach dem Muster gemäß der Anlage 4 zu stellen. Dieses wird ebenfalls in elektronischer Form im Internet unter "http://www.kfi.nrw.de" zum Download angeboten. Die abschließende Förderentscheidung obliegt der Bewilligungsbehörde. Maßgeblich für die Entscheidung über die Förderung eines Modellprojekts sind das Innovationspotenzial und die Aussicht auf die Verstetigung des Vorhabens.

712

Termine

Anträge für die Förderbausteine nach Nummern 2.1 bis 2.4 sollen bis zum 31. Januar 2020 (Ordnungsfrist) gestellt werden und sind bis spätestens bis zum 31. März 2020 (Ausschlussfrist) zu stellen. Anträge, die bis zum 31. Januar 2020 eingereicht werden, werden vorrangig geprüft.

Für den Förderbaustein nach Nummer 2.5 werden regelmäßig auf der Webseite "www.durchstarten.nrw" Bewerbungsstichtage veröffentlicht.

72

#### Bewilligungsverfahren

Die Bewilligungsbehörde ist die Bezirksregierung Arnsberg. Die Bewilligung erfolgt für die Förderbausteine nach Nummern 2.1 bis 2.4 nach dem Muster gemäß Anlage 12 und für den Förderbaustein nach Nummer 2.5 nach dem Muster gemäß Anlage 13.

7.3

#### Auszahlungsverfahren

Die Zuwendung wird auf Anforderung für das jeweilige Quartal zum 15. Februar, 15. Mai, 15. August und 15. November ausgezahlt. Hierfür ist das Muster gemäß Anlage 8 zu verwenden. Die Zuwendung darf nur soweit und nicht eher angefordert werden, als sie innerhalb von zwei Monaten nach Auszahlung den Zuwendungsempfangenden für Ausgaben zustehen. Die Anforderung jedes Teilbetrages muss die zur Beurteilung des Mittelbedarfs erforderlichen Angaben und Unterlagen enthalten.

#### 7.4

#### Verwendungsnachweisverfahren

Der Verwendungsnachweis gemäß dem Muster der Anlage 9 ist innerhalb von drei Monaten nach Beendigung des Bewilligungszeitraumes, spätestens jedoch mit Ablauf des dritten Monats nach Ablauf des Haushaltsjahres vorzulegen.

### 7.4.1

Für den Förderbaustein nach Nummer 2.1:

Der Nachweis über die Beschäftigung des eingesetzten Personals erfolgt durch Vorlage des Arbeitsvertrages oder durch eine schriftliche Anweisung zum Personaleinsatz. Hierfür ist das Muster gemäß Anlage 14 zu verwenden.

Der Nachweis der Beratungstätigkeit ist durch eine monatliche Erklärung des Coachs zu erbringen, in der die durchgeführte Beratung zu dokumentieren ist. Diese ist von dem Coach beziehungsweise dem Zuwendungsempfangenden durch Unterschrift zu bestätigen. Hierfür ist das Muster gemäß Anlage 15 zu verwenden.

#### 7.4.2

#### Für den Förderbaustein nach Nummer 2.2:

Der Nachweis der Qualifizierungsstunden ist durch eine monatliche Erklärung der Lehrkraft und eine monatliche Teilnahmebescheinigung der Teilnehmenden zu erbringen, in der die durchgeführten Qualifizierungsstunden zu dokumentieren sind. Diese sind von der Lehrkraft beziehungsweise dem Zuwendungsempfangenden durch Unterschrift zu bestätigen. Hierfür ist das Muster gemäß Anlage 16 zu verwenden.

#### 7.4.3

#### Für den Förderbaustein nach Nummer 2.3:

Der Nachweis der Teilnahme ist durch eine monatliche Teilnahmebescheinigung zu erbringen, in der die durchgeführten Unterrichtsstunden und zusätzlichen Kurse zur Sprachförderung und zur Kompetenzentwicklung "Lernen lernen" zu dokumentieren sind. Dieser ist von der Lehrkraft beziehungsweise dem Zuwendungsempfangenden durch Unterschrift zu bestätigen. Hierfür ist das Muster gemäß Anlage 16 zu verwenden.

#### 7.4.4

Für den Förderbaustein nach Nummer 2.4:

Der Nachweis über die Beschäftigung des eingesetzten Personals erfolgt durch Vorlage des Arbeitsvertrages oder durch schriftliche Anweisung zum Personaleinsatz. Hierfür ist das Muster gemäß Anlage 14 zu verwenden.

Der Nachweis der Teilnahme ist durch eine monatliche Erklärung der Lehrkraft zu erbringen, in der die durchgeführten Unterrichtsstunden zu dokumentieren sind. Diese ist von der Lehrkraft beziehungsweise dem Zuwendungsempfangenden durch Unterschrift zu bestätigen. Hierfür ist das Muster gemäß Anlage 16 zu verwenden.

#### 7.4.5

Für den Förderbaustein nach Nummer 2.5:

Der Nachweis über die Beschäftigung des eingesetzten Personals erfolgt durch Vorlage des Arbeitsvertrages.

Projektbezogene Sachausgaben sind als tatsächlich entstandene zuwendungsfähige Ausgaben nachzuweisen.

#### 7.4.6

Ausgabe für Fahrten

Der Nachweis der Verwendung für die Pauschale für Fahrten ist durch eine monatliche Teilnahmebescheinigung zu erbringen. Diese ist von der Lehrkraft beziehungsweise dem Zuwendungsempfangenden durch Unterschrift zu bestätigen. Hierfür ist das Muster gemäß Anlage 18 zu verwenden.

#### 7.4.7

#### Kinderbetreuung

Der Nachweis der Verwendung für die Pauschale zur Kinderbetreuung ist durch die Vorlage eines monatlichen Teilnehmernachweises zu erbringen. Hierfür ist das Muster gemäß Anlage 18 zu verwenden. Diese ist von der Lehrkraft beziehungsweise dem Zuwendungsempfangenden durch Unterschrift zu bestätigen.

Dem Verwendungsnachweis ist die Erklärung gemäß dem Muster der Anlage 10 beizufügen.

#### **8**

#### **Inkrafttreten, Außerkrafttreten, Hinweise**

Diese Richtlinie tritt mit Wirkung zum 18. Dezember 2019 in Kraft und am 30. September 2024 außer Kraft.

Die Muster und Anlagen (1-18) werden nicht im Ministerialblatt abgedruckt. Eine Einsichtnahme ist über die nichtamtliche elektronische Fassung des Ministerialblatts für das Land Nordrhein-Westfalen (MBI. NRW.) und in der Sammlung des bereinigten Ministerialblatts für das Land Nordrhein-Westfalen (SMBI. NRW.) möglich. Die Muster und Anlagen sind auch bei der Bezirksregierung Arnsberg, Kompetenzzentrum für Integration (KfI) unter http://www.kfi .nrw.de erhältlich.

Anlagenverzeichnis

- Anlage 1 Übersicht über die Zuwendungshöchstgrenzen für die Umsetzung der Bausteine nach Nummern 2.1 – 2.4
- Anlage 2 Übersicht Pauschalen Landesinitiative "Durchstarten in Ausbildung und Arbeit"
- Anlage 3 Antragsvordruck Bausteine nach Nummern  $2.1 - 2.4$
- Anlage 4 Antragsvordruck Baustein nach Nummer 2.5 Anlage 5 – Bewerbungsbogen für den Baustein nach
- Nummer 2.5
- Anlage 6 Weiterleitung der Zuwendung
- Anlage 7 Weiterleitungsvertrag
- Anlage 8 Auszahlungsanforderung
- Anlage 9 VN/ZN
- Anlage 10 Erklärung zur Kinderbetreuung
- Anlage 11 Tätigkeitsdarstellung
- Anlage 12 Zuwendungsbescheid Bausteine nach Nummern  $\overline{2}$ .1 – 2.4
- Anlage 13 Zuwendungsbescheid Baustein nach Nummer 2.5
- Anlage 14 Anweisung zum Personaleinsatz
- Anlage 15 Monatlicher Teilnahmenachweis Coaching nach Nummer 2.1
- Anlage 16 Monatlicher Teilnahmenachweis Qualifizierung (Stundenzettel) nach Nummer 2.2 bis 2.4
- Anlage 17 Maßnahmeplanung über das im Projekt eingesetzte Personal
- Anlage 18 Monatlicher Teilnahmenachweis zum Nachweis der Inanspruchnahme der Pauschale für Fahrten / Pauschale für Kinderbetreuung

– MBl. NRW. 2020 S. 29

**751**

#### **Richtlinie**

#### **über die Gewährung von Zuwendungen aus dem "Programm für rationelle Energieverwendung, regenerative Energien und Energiesparen – progres.nrw – Programmbereich Research"**

Runderlass des Ministeriums für Wirtschaft, Innovation, Digitalisierung und Energie

Vom 9. Januar 2020

#### **Zuwendungszweck, Rechtsgrundlage**

1.1

**1** 

#### Zuwendungszweck

Die Landesregierung Nordrhein-Westfalen hat es sich zum Ziel gesetzt, die Grundlagen für ein effizientes und sektorübergreifendes Energiesystem der Zukunft zu schaffen. Aus diesem Grund wurde die Energieforschungsoffensive gestartet.

Aktuelle wissenschaftliche Erkenntnisse aus der Energieforschung sollen mithilfe der neuen Fördermaßnahme auf ihre Potenziale zur Entwicklung neuartiger Produkte und Verfahren untersucht werden. Hierzu zählen Erkenntnisse aus wissenschaftlichen Publikationen sowie aus studentischen oder wissenschaftlichen Arbeiten (Dissertationen) oder einschlägigen Forschungsvorhaben. Diese sollen über eine systematische Recherche und/oder ergänzende experimentelle Versuchsreihen dahingehend geprüft werden, ob und inwieweit sich aus ihnen neuartige Technologien, Prozesse und Verfahren mit Blick auf die Herausforderungen der Energiewende ableiten lassen. So können zum Beispiel Ansätze für Technologiesprünge früh erkannt und in der weiteren Realisierung unterstützt werden.

Die förderpolitischen Aktivitäten zur Energiepolitik im Land Nordrhein-Westfalen werden in dem Programm "Rationelle Energieverwendung, Regenerative Energien und Energiesparen" (progres.nrw) gebündelt. Teil dieses Programms ist der Programmbereich "Research".

#### 1.2

#### Rechtsgrundlage

Das Land Nordrhein-Westfalen gewährt nach Maßgabe dieser Richtlinie und der §§ 23 und 44 der Landeshaushaltsordnung (LHO) in der Fassung der Bekanntmachung vom 26. April 1999 (GV. NRW. S.158) in der jeweils geltenden Fassung sowie den dazu ergangenen Verwaltungsvorschriften zur Landeshaushaltsordnung (VV zur LHO), Runderlass des Finanzministeriums vom 30. Sep-

tember 2003 (MBl. NRW. S. 1254), in der jeweils geltenden Fassung, Zuwendungen für die systematische Analyse und Erweiterung des Anwendungspotenzials vorliegender wissenschaftlicher Ergebnisse im Energiebereich und bei der Energieeinsparung.

Ein Rechtsanspruch der Antragstellerin oder des Antragstellers auf Gewährung der Zuwendung besteht nicht. Vielmehr entscheidet die Bewilligungsbehörde aufgrund ihres pflichtgemäßen Ermessens im Rahmen der verfügbaren Haushaltsmittel.

#### **2**

#### **Gegenstand der Förderung**

Gefördert werden Vorhaben, die der systematischen Untersuchung und Erschließungsvorbereitung von Anwendungspotenzialen vorliegender wissenschaftlicher Ergebnisse aus dem Bereich Energieforschung dienen.

Die Projekte sollen einen Zeitraum von sechs Monaten nicht überschreiten.

#### 2.1

Förderfähig sind die Ausgaben für eine Vollzeitstelle für eine wissenschaftliche Mitarbeiterin bzw. einen wissenschaftlichen Mitarbeiter.

Eine Förderung kann unter der Voraussetzung erfolgen, dass es sich um speziell für das Projekt eingestelltes Personal oder um Stammpersonal handelt. Sollte es sich um Stammpersonal handeln, müssen die durch das geförderte Projekt freiwerdenden Personalausgaben wieder für die originären nicht wirtschaftlichen Zwecke der Forschung und Lehre oder satzungsgemäße Zwecke verwendet werden. Hierzu ist bei der Antragstellung eine subventionsrechtliche Erklärung abzugeben.

Grundsätzlich sind Hochschullehrerinnen und Hochschullehrer im Sinne von § 35 Hochschulgesetz von den vorstehenden Regelungen in Nummer 2.1 Absatz 2 ausgenommen. Entsprechende Personalausgaben sind nicht zuwendungsfähig.

#### 2.2

Förderfähig sind die Ausgaben für die Anschaffung von Forschungsgeräten oder die entgeltliche Nutzung von Forschungsgeräten.

Die Zweckbindungsfrist für die geförderten Forschungsgeräte wird im Zuwendungsbescheid festgelegt. Sie soll sich im Regelfall an der gewöhnlichen wirtschaftlichen Nutzungsdauer orientieren.

#### **3**

#### **Zuwendungsempfängerin oder Zuwendungsempfänger**

Zuwendungsempfängerin beziehungsweise Zuwendungsempfänger sind Universitäten, Hochschulen und Forschungseinrichtungen in Nordrhein-Westfalen.

#### **4**

#### **Zuwendungsvoraussetzungen**

#### 4.1

#### Nichtwirtschaftlicher Bereich

Die Vorhaben sind im nichtwirtschaftlichen Bereich der Zuwendungsempfängerin beziehungsweise des Zuwendungsempfängers durchzuführen. Als nichtwirtschaftlicher Bereich im Sinne dieser Richtlinie gelten die in Randnummer 19 im Unionsrahmen für staatliche Beihilfen zur Förderung von Forschung, Entwicklung und Innovation (ABl. (EU) C 198 vom 27. Juni 2014, S. 1) genannten Tätigkeiten.

Sofern eine Zuwendungsempfängerin beziehungsweise ein Zuwendungsempfänger sowohl wirtschaftliche als auch nichtwirt schaftliche Tätigkeiten ausübt, sind für die Abrechnung und den Nachweis Aufwendungen und Erträge zwischen wirtschaftlicher und nichtwirtschaftlicher Tätigkeit buchhalterisch eindeutig voneinander zu trennen. Im Zuwendungsbescheid ist diese Verpfl ichtung für den jeweiligen Adressaten der Zuwendung zu konkretisieren und zu beauflagen.

Ebenso sind mittels der Zuwendung angeschaffte oder entgeltlich genutzte Forschungsgeräte während der Zweck bindungs frist ausschließlich im nichtwirtschaftlichen Bereich zu nutzen.

Eine nichtwirtschaftliche Tätigkeit liegt dabei zudem auch dann vor, wenn die wirtschaftliche Nutzung der mit der Zuwendung angeschafften Forschungsgeräte eine reine Nebentätigkeit im Sinne von Randnummer 20 im Unionsrahmen für staatliche Beihilfen zur Förderung von Forschung, Entwicklung und Innovation darstellt.

### 4.2

#### Förderung Personal

Der Bedarf ist im Zuge der Antragstellung in seinem Umfang konkret zu beschreiben. Eine erneute Antragstellung über "progres.nrw – Programmbereich Research" zu den im jeweiligen Projekt beschriebenen Fragestellungen ist ausgeschlossen.

Bei Antragstellung ist seitens des Antragstellenden zu erklären, dass die im Rahmen des Projektes auf der Grundlage einer Vollzeitstelle eingesetzte Person im Projektzeitraum ausschließlich innerhalb des Projektes tätig sein wird. Ein erneuter Einsatz derselben Person innerhalb des Programms "progres.nrw – Programmbereich Research" ist nicht möglich.

Das im Projekt eingesetzte wissenschaftliche Personal muss neben der erforderlichen Fachkompetenz auch über einen Hochschulabschluss (Master oder Diplom) in einem für das Projekt relevanten Themenfeld verfügen, so dass er beziehungsweise sie vom Antragstellenden mindestens ein Gehalt nach Entgeltgruppe 13 des Tarifvertrages für den Öffentlichen Dienst beziehungsweise des Tarifvertrages für den Öffentlichen Dienst der Länder oder in Höhe einer vergleichbaren Gehaltsstufe erhält.

### **5**

#### **Art und Umfang, Höhe der Zuwendung**

5.1

Zuwendungsart

Die Zuwendung erfolgt als Projektförderung.

5.2

Finanzierungsart

Die Zuwendung nach Nummer 2.1 wird in Form einer Festbetragsfinanzierung gewährt.

Die Zuwendung nach Nummer 2.2 wird in Form einer Anteilfinanzierung gewährt.

5.3

Form der Zuwendung

Die Zuwendung wird als nicht rückzahlbarer Zuschuss gewährt.

#### 5.4

#### Höhe der Zuwendung

a) Nummer 2.1 Festbetragsfinanzierung:

 Die Höhe der Zuwendung beträgt 40 000 Euro. Bemessungsgrundlage sind die Ausgaben für eine Vollzeitstelle für eine wissenschaftliche Mitarbeiterin beziehungsweise einen wissenschaftlichen Mitarbeiter für den gesamten Durchführungszeitraum einschließlich der für diese Stelle anfallenden Sach-, Reise- und Gemeinausgaben.

b) Nummer 2.2 Anteilfinanzierung:

 Die Höhe der Zuwendung beträgt 90 Prozent der förderfähigen Ausgaben. Förderfähig ist der gemäß Rechnung des Lieferanten angefallene Anschaffungspreis beziehungsweise der gemäß Rechnung des Gerätebereitstellers angefallene Betrag unter Berücksichtigung von Skonti und einer gegebenenfalls bestehenden Vorsteuerabzugsberechtigung der Zuwendungsempfängerin bzw. des Zuwen dungsempfängers. Dabei darf die Zuwendung – auch bei Anschaffung beziehungsweise Nutzung mehrerer Geräte – höchstens 30 000 Euro betragen. Eine Zuwendung gemäß b) unter 2 000 Euro erfolgt nicht.

Die Gesamtzuwendung gemäß Nummer 5.4 a) und b) darf einen Betrag von 70 000 Euro nicht übersteigen.

#### **6**

#### **Sonstige Zuwendungsbestimmungen**

6.1

#### Veröffentlichung

Sämtliche mit dem Antrag oder im weiteren Antragsund Bewilligungsverfahren eingereichten Unterlagen und Daten stehen der Bewilligungsbehörde insbesondere auch zum Zwecke der Veröffentlichung in den vom Zuwendungsgeber und seinen nachgeordneten Behörden bestimmten Datenbanken (zum Beispiel EnArgus.NRW) zur Verfügung. Diese Daten und Unterlagen sowie die Ergebnisse des Vorhabens werden in Datenbanken aufgenommen und auf diese Weise der Öffentlichkeit zugänglich gemacht.

#### 6.2

#### Einverständniserklärung

Mit der Antragstellung ist das Einverständnis zu erklären, dass alle im Zusammenhang mit der Förderung im Zeitraum von der Antragstellung bis zum Ablauf der Aufbewahrungsfristen bekannt gewordenen Daten von der Bewilligungsbehörde oder der von ihr beauftragten Stelle auf Datenträger gespeichert werden. Darüber hinaus dürfen sie von der Bewilligungsbehörde oder von einer von ihr beauftragten Stelle für Zwecke der Statistik und der Erfolgskontrolle für die Wirksamkeit des Förderprogramms ausgewertet werden. Die Erklärung beinhaltet ferner das Einverständnis mit der Veröffentlichung der Auswertungsergebnisse und deren Weiterleitung an den nordrhein-westfälischen Landtag und an Einrichtungen des Landes, des Bundes und der Europäischen Union. Die Verarbeitung personenbezogener Daten beruht auf Artikel 6 Absatz 1 Satz 1 lit e) Datenschutz-Grundverordnung (ABl. L 119 vom 4.5.2016, S. 1–88) in Verbindung mit § 3 des Datenschutzgesetzes Nordrhein-Westfalen vom 17. Mai 2018 (GV. NRW. S. 243-268), in der jeweils geltenden Fassung.

#### 6.3

#### Elektronische Belegführung, -aufbewahrung

Auf Antrag der Zuwendungsempfängerin bzw. des Zuwendungsempfängers ist zu prüfen, ob ein elektronisch gestütztes Buchführungssystem zur elektronischen Belegführung und Belegaufbewahrung zugelassen werden kann. Die Zulassung ist im Zuwendungsbescheid festzulegen.

Ein Buchführungssystem kann zur elektronischen Belegführung zugelassen werden, wenn die Grundsätze zur ordnungsgemäßen Führung und Aufbewahrung von Büchern, Aufzeichnungen und Unterlagen in elektronischer Form sowie zum Datenzugriff des Bundesministeriums der Finanzen vom 14. November 2014 (BStBl. I 2014 S. 1450), in der jeweils gültigen Fassung, im Folgenden GoBD genannt, beachtet und allgemein übliche Datenträger verwendet werden (Artikel 140 (3) VO (EU) 1303/2013). Das verwendete Buchführungssystem muss anerkannten Sicherheitsstandards entsprechen und für Prüfzwecke zuverlässig sein (Artikel 140 (6) VO (EU) 1303/2013). Die Erfüllung der GoBD ist durch ein Wirtschaftsprüfertestat zu bestätigen.

### **7**

### **Verfahren**

7.1

#### Antragsverfahren

Anträge bestehen aus dem Antragsformular, das beim Projektträger Jülich, Forschungszentrum Jülich GmbH erhältlich ist, sowie einer kurzen Vorhabenbeschreibung, in der darzustellen ist, auf welche wissenschaftlichen Erkenntnisse und Ergebnisse das Vorhaben zurückgeht, hinsichtlich welcher Nutzungsmöglichkeiten diese validiert werden sollen und wie diese Validierung erfolgen soll. Bei einem Antrag auf Finanzierung der Anschaffung eines Forschungsgerätes beziehungsweise auf Finanzierung der entgeltlichen Nutzung eines Forschungsgerätes eines Dritten ist das jeweilige Gerät zu benennen und der Nutzungskontext darzustellen.

Anträge sind elektronisch über https://progres-nrw-research.ptj.de und unter Nutzung der dort hinterlegten elektronischen Formulare oder schriftlich beim

Projektträger Jülich Forschungszentrum Jülich GmbH Wilhelm-Johnen-Straße 52425 Jülich

einzureichen.

7.2.

Bewilligungsverfahren

Bewilligungsbehörde ist der Projektträger Jülich Forschungszentrum Jülich GmbH.

Die Zuwendungen dürfen nur soweit und nicht eher ausgezahlt werden, als die zuwendungsfähigen Ausgaben von der Zuwendungsempfängerin beziehungsweise dem Zuwendungsempfänger getätigt, zahlenmäßig nachgewiesen und von der Bewilligungsbehörde geprüft wurden (Ausgabenerstattungsprinzip).

Die Allgemeinen Nebenbestimmungen für Zuwendungen zur Projektförderung (ANBest-P) sind Bestandteil des Zuwendungsbescheides. Die Bestimmungen dieser Richtlinie und der ANBest-P sind von der Bewilligungsbehörde im Einzelfall im jeweiligen Zuwendungsbescheid zu konkretisieren und gegebenenfalls zu beauflagen.

Veränderungen beim Personaleinsatz gemäß den Regelungen in Nummer 2.1 unterfallen den Mitteilungspflichten nach Nummer 5.2 der ANBest-P.

7.3

Verwendungsnachweis

Der Verwendungsnachweis besteht bei einer Förderung gemäß Nummer 2.1 aus

- a) einem zahlenmäßigen Nachweis; dabei ist durch eine Beschreibung des im Projekt tatsächlich entstandenen Aufwandes die Notwendigkeit der erhaltenen Zuwendung zu erläutern,
- b) einem Bericht, in dem darzustellen ist, welche Arbeiten im Projekt durchgeführt worden sind, welche neuen Anwendungsmöglichkeiten sich dadurch für die wissenschaftlichen Ergebnisse ergeben und wie diese verwertet werden sollen,
- c) einer Erklärung, dass die im Projekt auf der Grundlage einer Vollzeitstelle eingesetzte Person ausschließlich im Rahmen des Projektes tätig war.

Im Verwendungsnachweis ist nach Nummer 6.2 und Nummer 6.6 der ANBest-P bei einer Förderung in Verbindung mit dem Einsatz von Stammpersonal gemäß den Regelungen in Nummer 2.1 Absatz 2 von der Zuwendungsempfängerin bzw. dem Zuwendungsempfänger abschließend zu bestätigen, dass durch die Förderung freigewordene Personalmittel wieder entsprechend der Erklärung im Antrag oder der Mitteilung nach Nummer 5.2 ANBest-P für originäre nicht wirtschaftliche Zwecke verwendet wurden. Zu dieser Verpflichtung ist seitens der Bewilligungsbehörde eine Nebenbestimmung in den Zuwendungsbescheid aufzunehmen.

Bei der Anschaffung eines Forschungsgerätes bzw. der entgeltlichen Nutzung eines Forschungsgerätes gemäß Nummer 2.2 besteht der Nachweis aus

- a) der Originalrechnung des Lieferanten für das angeschaffte Gerät bzw. der Originalrechnung für die Nutzungsbereitstellung. Die Vorlage elektronischer Belege ist zulässig, wenn das DV-gestützte Buchführungssystem bei der Bewilligung zugelassen wurde  $(vgl. 6.\overline{3})$ ,
- b) einem zahlenmäßigen Nachweis der angefallenen Ausgaben,
- c) einer Erklärung der Zuwendungsempfängerin bzw. des Zuwendungsempfängers, dass das angeschaffte

Gerät bisher und während der weiteren Zweckbindungsdauer im nicht-wirtschaftlichen Bereich nach Nummer 4.1 eingesetzt wurde bzw. wird, sowie

d) einem Bericht, in dem darzustellen ist, welche Arbeiten bis dato an dem neuen Gerät durchgeführt worden sind, welche neuen Anwendungsmöglichkeiten sich dadurch für die wissenschaftlichen Ergebnisse ergeben und wie diese nunmehr verwertet werden sollen.

Die Vorlage des Verwendungsnachweises und der notwendigen Unterlagen erfolgt in elektronischer oder in schriftlicher Form.

#### **8**

#### **Inkrafttreten, Außerkrafttreten**

Dieser Runderlass tritt am Tag nach der Veröffentlichung in Kraft und am 31. Dezember 2024 außer Kraft.

– MBl. NRW. 2020 S. 33

#### **7833**

#### **Benennung als amtliche Laboratorien für den Nachweis von Trichinen in Fleisch**

Runderlass des Ministeriums für Umwelt, Landwirtschaft, Natur- und Verbraucherschutz VI-3 – 40.75.00

#### Vom 18. Dezember 2019

#### **1**

#### **Benennung**

Als amtliche Laboratorien, die mit dem Nachweis von Trichinen in Fleisch befasst sind, können benannt werden

- a) im Sinne von Artikel 37 Absatz 4 Buchstabe e der Verordnung (EU) 2017/625 des Europäischen Parlaments und des Rates vom 15. März 2017 über amtliche Kontrollen und andere amtliche Tätigkeiten zur Gewährleistung der Anwendung des Lebens- und Futtermittelrechts und der Vorschriften über Tiergesundheit und Tierschutz, Pflanzengesundheit und Pfl anzenschutzmittel, zur Änderung der Verordnungen (EG) Nr. 999/2001, (EG) Nr. 396/2005, (EG) Nr. 1069/2009, (EG) Nr. 1107/2009, (EU) Nr. 1151/2012, (EU) Nr. 652/2014, (EU) 2016/429 und (EU) 2016/2031 des Europäischen Parlaments und des Rates, der Verordnungen (EG) Nr. 1/2005 und (EG) Nr. 1099/2009 des Rates sowie der Richtlinien 98/58/EG, 1999/74/ EG, 2007/43/EG, 2008/119/EG und 2008/120/EG des Rates und zur Aufhebung der Verordnungen (EG) Nr. 854/2004 und (EG) Nr. 882/2004 des Europäischen Parlaments und des Rates, der Richtlinien 89/608/ EWG, 89/662/EWG, 90/425/EWG, 91/496/EEG, 96/23/EG, 96/93/EG und 97/78/EG des Rates und des Beschlusses 92/438/EWG des Rates (Verordnung über amtliche Kontrollen) (ABl. L 95 vom 7.4.2017, S. 1) akkreditierte Laboratorien nach Maßgabe des Artikels 37 der Verordnung über amtliche Kontrollen;
- b) Einrichtungen, auch wenn sie die in Artikel 37 Absatz 4 Buchstabe e der Verordnung über amtliche Kontrollen genannte Bedingung nicht erfüllen, nach Maßgabe des Artikels 40 Absatz 1 Buchstabe a der Verordnung über amtliche Kontrollen (im Folgenden: Laboratorien).

#### **2**

#### **Zuständigkeit**

Die Zuständigkeit für die unter Nummer 1 aufgeführten Benennungen ergibt sich aus

a) § 4 Nummer 7 der Zuständigkeitsverordnung Verbraucherschutz Nordrhein-Westfalen vom 3. Februar 2015 (GV. NRW. S. 293) in der jeweils geltenden Fassung;

b) § 1 Absatz 1 Nummer 1 Zuständigkeitsverordnung Verbraucherschutz Nordrhein-Westfalen.

#### **3 Laboratorien nach Artikel 40**

Für den Fall der Benennung nach Maßgabe des Artikels 40 Absatz 1 Buchstabe a der Verordnung über amtliche Kontrollen gilt:

3.1

Die Laboratorien dürfen ausschließlich mit dem Nachweis von Trichinen in Fleisch befasst sein (Artikel 40 Absatz 1 Buchstabe a Ziffer i der Verordnung über amtliche Kontrollen).

Sollten in Laboratorien weitere Analysen im Rahmen der Fleischhygiene durchgeführt werden (zum Beispiel pH-Wert-Messung, Wässrigkeit, Sensorik, bakteriologische Untersuchungen), ist die ausschließliche Befassung mit dem Nachweis von Trichinen in Fleisch durch Organisationsmaßnahmen sicherzustellen.

3.2

Zum Nachweis von Trichinen dürfen ausschließlich die Methoden gemäß Artikel 6 der Durchführungsverordnung (EU) 2015/1375 der Kommission vom 10. August 2015 mit spezifischen Vorschriften für die amtlichen Fleischuntersuchungen auf Trichinen (ABl. L 212 vom 11.8.2015, S. 7) verwendet werden (Artikel 40 Absatz 1 Buchstabe a Ziffer ii der Verordnung über amtliche Kontrollen).

Die verwendete Nachweismethode ist in der Benennung anzugeben und deren Durchführung ist im Rahmen der laborinternen Qualitätssicherung zu dokumentieren.

#### 3.3

Trichinenuntersuchungen dürfen nur unter der Aufsicht der zuständigen Behörden oder eines gemäß Artikel 37 Absatz 1 benannten und nach der Norm EN ISO/IEC 17025 für die in Artikel 40 Absatz 1 Buchstabe a Ziffer ii der Verordnung über amtliche Kontrollen genannten Methoden akkreditierten amtlichen Laboratoriums durchgeführt werden (Artikel 40 Absatz 1 Buchstabe a Ziffer iii der Verordnung über amtliche Kontrollen).

In Nordrhein-Westfalen dürfen Trichinenuntersuchungen unter der Aufsicht der Kreisordnungsbehörde durchgeführt werden.

Diese bedient sich des Chemischen und Veterinäruntersuchungsamts Rhein-Ruhr-Wupper (AöR), um regelmäßig in Form eines Audits die Organisation, die technischen und baulichen Voraussetzungen, die Arbeit und Dokumentation sowie die Teilnahme des Personals an Fortbildungsmaßnahmen der Laboratorien zu prüfen, einschlägige Dokumente, insbesondere die erforderlichen Prüfmethoden (PM) und Standard Operation Procedures (SOP), in der jeweils aktuellen Version in geeigneter Form zur Verfügung zu stellen und regelmäßige Fortbildungsveranstaltungen für die Mitarbeiterinnen und Mitarbeiter der Laboratorien zu ermöglichen.

Die Kreisordnungsbehörde nutzt die Ergebnisse dieser Audits zur Bewertung des Laboratoriums und leitet daraus regelmäßig notwendige Maßnahmen in der Aufsicht ab.

3.4

Die Laboratorien müssen sich regelmäßig und mit zufriedenstellendem Ergebnis an den Laborvergleichstests oder Eignungstests beteiligen, die von den nationalen Referenzlaboratorien für die von ihnen verwendeten Methoden zum Trichinennachweis organisiert werden (Artikel 40 Absatz 1 Buchstabe a Ziffer iv der Verordnung über amtliche Kontrollen).

Diese Beteiligung ist umfassend durch die Laboratorien zu dokumentieren.

3.5

Die Kreisordnungsbehörden berichten jährlich über die in ihrem jeweiligen Zuständigkeitsbereich durchgeführten Untersuchungen auf Trichinen. Werden die Daten elektronisch erfasst und stehen sie im integrierten Datenverarbeitungssystem Verbraucherschutz (IDV) zur Verfügung, entfällt eine gesonderte Berichtspflicht. Die übermittelten Daten werden für amtliche Zwecke, auch für Berichte an die Unions- und Bundesbehörden weiterverwendet.

#### **4**

### **Landesamt**

Das Landesamt für Natur, Umwelt und Verbraucherschutz wird im Rahmen seiner Fachaufsicht über die Kreisordnungsbehörden tätig.

#### 4.1

Es beaufsichtigt das Verfahren der Benennung und der Aufsichtsführung der Kreisordnungsbehörden über die Laboratorien in deren jeweiligem Zuständigkeitsbereich.

#### 4.2

Es ist Kontaktstelle zum Bundesinstitut für Risikobewertung und organisiert die Durchführung der unter Nummer 3.4 genannten Tests in Nordrhein-Westfalen.

#### 4.3

Es berichtet jährlich dem für Verbraucherschutz zuständigen Ministerium über die Anzahl der Laboratorien und der von diesen durchgeführten Nachweise von Trichinen in Fleisch.

Darüber hinaus legt es jährlich einen bewertenden Bericht über die durchgeführten Tests im Sinne von Nummer 3.4 sowie eine Bewertung der Laboratorien in Bezug auf die Einhaltung der Rechtsvorschriften und der Qualität der durchgeführten Untersuchungen vor.

#### **5**

#### **Inkrafttreten**

Der Runderlass tritt am Tag nach der Veröffentlichung in Kraft.

– MBl. NRW. 2020 S. 36

**Ministerpräsident**

#### **Berufskonsularische Vertretung der Demokratischen Volksrepublik Algerien in Frankfurt am Main**

Bekanntmachung des Ministerpräsidenten  $- M 2 - 01.06 - 1/19$ 

Vom 20. Dezember 2019

Die Bundesregierung hat dem zum Leiter der berufskonsularischen Vertretung der Demokratischen Volksrepublik Algerien in Frankfurt am Main ernannten Herrn Abdelkrim Yamani am 20. Dezember 2019 das Exequatur als Generalkonsul erteilt.

Der Konsularbezirk umfasst die Länder Hessen, Baden-Württemberg, Bayern, Bremen, Niedersachsen, Nordrhein-Westfalen, Rheinland-Pfalz, Saarland und Thüringen.

Das dem bisherigen Generalkonsul, Herrn Brahim Djeffal, am 3. März 2015 erteilte Exequatur ist erloschen.

– MBl. NRW. 2020 S. 37

#### **Verleihung des Verdienstordens des Landes Nordrhein-Westfalen**

Bekanntmachung des Ministerpräsidenten  $-$  M 5  $-$ 

Vom 8. Januar 2020

Der Ministerpräsident hat nachstehend genannter Persönlichkeit am 6. Januar 2020 den Verdienstorden des Landes Nordrhein-Westfalen verliehen:

**– Rolf Abrahamsohn,** Marl

– MBl. NRW. 2020 S. 37

# **II.**

#### **Ministerium der Finanzen**

#### **Heizkostenbeitrag für an dienstliche Sammelheizungen angeschlossene Dienstwohnungen für den Abrechnungszeitraum 2018/2019**

Runderlass des Ministeriums der Finanzen – B 2730 – 13.1.2 – IV A 2 –

Vom 9. Januar 2020

Nachstehend gebe ich gemäß § 10 Absatz 1 Satz 1 der Dienstwohnungsverordnung vom 3. Mai 2012 (GV. NRW. S. 201), in der jeweils geltenden Fassung, die vom Bundesministerium der Finanzen für den Abrechnungszeitraum vom 1. Juli 2018 bis 30. Juni 2019 festgesetzten Kostensätze bekannt:

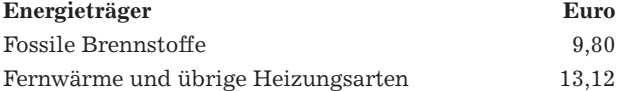

– MBl. NRW. 2020 S. 37

#### **III.**

#### **Landschaftsverband Rheinland**

#### **Vertretungsbefugnisse für den Verbund Heilpädagogischer Hilfen des Landschaftsverbandes Rheinland ab 1. Januar 2020**

Bekanntmachung des Landschaftsverbandes Rheinland

Vom 3. Januar 2020

Die Vertretungsbefugnisse für den Verbund Heilpädagogischer Hilfen des Landschaftsverbandes Rheinland ab 1. Januar 2020 sind im Internet unter www.bekanntmachungen.lvr.de öffentlich bekannt gemacht worden.

Köln, den 3. Januar 2020

Die Direktorin des

Landschaftsverbandes Rheinland In Vertretung

L i m b a c h

– MBl. NRW. 2020 S. 37

**Satzung des Landschaftsverbandes Rheinland über die Zuweisung von Mitteln der Ausgleichsabgabe nach dem Sozialgesetzbuch – Neuntes Buch – (SGB IX) an die Kreise, kreisfreien und großen kreisangehörigen Städte und den Gemeindeverband Städteregion Aachen im Rheinland für das Haushaltsjahr 2020 (Ausgleichsabgabesatzung 2020)**

Bekanntmachung des Landschaftsverbandes Rheinland Vom 10. Januar 2020

Die Ausgleichsabgabesatzung 2020 ist im Internet unter www.bekanntmachungen.lvr.de öffentlich bekannt gemacht worden.

Köln, den 10. Januar 2020

Die Direktorin des Landschaftsverbandes Rheinland L u b e k

– MBl. NRW. 2020 S. 38

#### **Landschaftsverband Westfalen-Lippe**

#### **Jahresabschlüsse per 31. Dezember 2018 der Einrichtungen des LWL-PsychiatrieVerbundes und der LWL-Maßregelvollzugseinrichtungen Westfalen**

Bekanntmachung des Landschaftsverbandes Westfalen-Lippe

Vom 16. Dezember 2019

Die Jahresabschlüsse per 31. Dezember 2018 der Einrichtungen des LWL-PsychiatrieVerbundes und der LWL-Maßregelvollzugseinrichtungen Westfalen des Landschaftsverbandes Westfalen-Lippe sind durch die zuständige Gemeindeprüfungsanstalt Nordrhein-Westfalen (GPA NRW) geprüft worden.

Die abschließenden Vermerke der GPA NRW sowie die Jahresabschlüsse und die Verwendung der Jahresergebnisse sind im Internet öffentlich bekannt gemacht worden unter http://www.lwl.org/LWL/Der\_LWL/Bekanntmachungen.

Die Jahresabschlüsse und die Lageberichte können während der Dienststunden beim Landschaftsverband Westfalen-Lippe in 48147 Münster, Hörsterplatz 2, Zimmer V 2.02, 2. OG und bei den Verwaltungen der LWL-Kliniken eingesehen werden.

Überdrucke sind gegen Kostenerstattung direkt beim Landschaftsverband Westfalen-Lippe anzufordern.

Münster, 16. Dezember 2019

Der Direktor des Landschaftsverbandes Westfalen-Lippe Matthias L ö b

– MBl. NRW. 2020 S. 38

### Hinweis:

Die Gesetz- und Verordnungsblätter (GV. NRW.) und die Sammlung aller Gesetze und Verordnungen des Landes NRW (SGV. NRW.) sowie die Ministerialblätter für das Land Nordrhein-Westfalen (MBl. NRW.) und die Sammlung der in Teil I des MBl. NRW. veröffentlichten Erlasse (SMBl. NRW.) stehen im Intranet des Landes NRW (https://lv.recht.nrw.de) und im Internet (https://recht.nrw.de) zur Verfügung.

**Einzelpreis dieser Nummer 5,70 Euro**

zuzügl. Porto- und Versandkosten

Bestellungen, Anfragen usw. sind an den A. Bagel Verlag zu richten. Anschrift und Telefonnummer wie folgt für<br>Abonnementsbestellungen: Grafenberger Allee 82, Fax (0211) 96 82/2 29, Tel. (0211) 96 82/2 38 (8.00–12.30 Uhr),

Bezugspreis halbjährlich 66,00 Euro (Kalenderhalbjahr). Jahresbezug 132,– Euro (Kalenderjahr), zahlbar im Voraus. Abbestellungen für Kalenderhalbjahres-<br>bezug müssen bis zum 30. 4. bzw. 31. 10., für Kalenderjahresbezug bis Reklamationen über nicht erfolgte Lieferungen aus dem Abonnement werden nur innerhalb einer Frist von vier Wochen nach Erscheinen anerkannt.

**In den Bezugs- und Einzelpreisen ist keine Umsatzsteuer i. S. d. § 14 UStG enthalten.**

**Einzelbestellungen:** Grafenberger Allee 82, Fax: (02 11) 96 82/2 29, Tel. (02 11) 96 82/2 41, 40237 Düsseldorf

Von Vorabeinsendungen des Rechnungsbetrages – in welcher Form auch immer – bitten wir abzusehen. Die Lieferungen erfolgen nur aufgrund schriftlicher Bestellung gegen Rechnung. Es wird dringend empfohlen, Nachbestellungen des Ministerialblattes für das Land Nordrhein-Westfalen möglichst innerhalb<br>eines Vierteljahres nach Erscheinen der jeweiligen Nummer beim A. Bagel Ve

Herausgeber: Im Namen der Landesregierung, das Ministerium des Innern NRW, Friedrichstr. 62–80, 40217 Düsseldorf.

Herstellung und Vertrieb im Namen und für Rechnung des Herausgebers: A. Bagel Verlag, Grafenberger Allee 82, 40237 Düsseldorf Druck: TSB Tiefdruck Schwann-Bagel, Düsseldorf und Mönchengladbach

ISSN 0177–3569